# **iTOOLS**

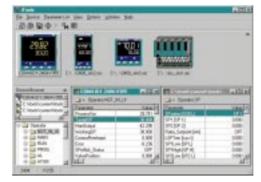

# Instrument tools for Series 2000 controllers

# Ideal for:

- Controller configuration
- Cloning controllers
- Commissioning
- Distributors
- Maintenance departments
- Assured replacement

iTools is a Windows® based software package designed to configure communicating 2200, 2400 panel controllers and the 2500 DIN rail controllers. It will operate on any personal computer running Windows®95, 98 or NT. It uses Modbus RTU communications via a serial port.

iTools will scan the network on request, and identify any Series 2000 controller that is connected to the network and has a valid Modbus address. Using Eurotherm's unique 'Remote Interface Protocol' iTools provides a replica of the attached instruments' front panel. This replica can then be used by the operator, using mouse clicks to simulate pressing the buttons. The faceplate provides an exact repeat of the attached instrument, therefore hidden parameters or promoted parameters will remain exactly as they are in the actual controller. The faceplate is an ActiveX<sup>TM</sup> component which can be used within any ActiveX container application, such as Visual Basic forms.

In addition to the controller faceplate, all the parameters within the controller are available in a separate window. Each parameter list is shown as a folder, and by clicking on it, all the parameters in that list are displayed, together with their current value.

Copying the complete set of parameter values from an attached controller to a file can be done at the click of a button - this file can be 'cloned' onto a new controller to provide a duplicate.

iTools Modbus driver is a server application which will permit iTools themselves, as a client, to run on the same or any networked PC. It can also operate as an OPC<sup>™</sup> server, providing data links into other OPC compliant software. Connection can also be made through a remote modem.

# Features:

- Automatic network node identification
- Clear parameter displays
- Clone 'save' and 'load'
- Faceplate operations
- ActiveX component
- Modem/Network support Enables World-wide service

Immediate start up

Minimises set up errors Reduces commissioning costs

Quick, assured controller configuration

Minimises training for operators

Easy to use in Visual Basic

iTools Series 2000 instrument tools

# EUROTHERM CONTROLS

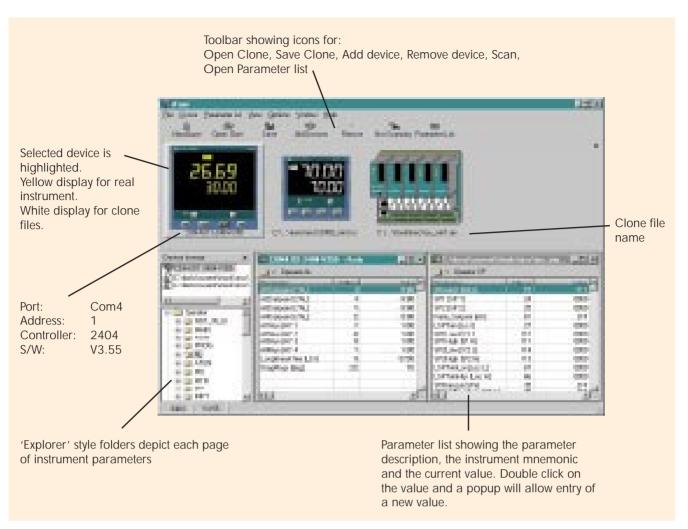

iTools will run on a personal computer running Windows®95, 98 or NT. A minimum of 16Mb RAM (24Mb for NT) is recommended and, although a standard VGA (640x480) screen is adequate, larger screens allow more parameters to be displayed at once. About 5Mb of disk space is required and the instruments are normally connected via a serial port.

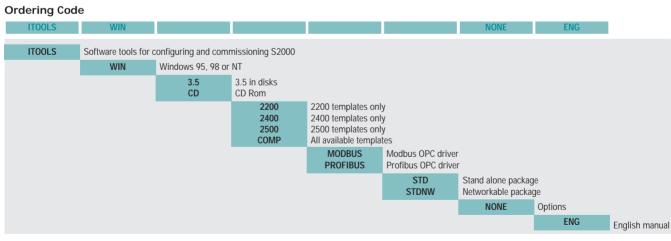

Order for 2500 configuration cable: 2500A/CABLE/CONFIG/RJ11/9PINDF/3M0

# EUROTHERM CONTROLS LIMITED

# http://www.eurotherm.co.uk

# UK SALES OFFICE

Eurotherm Controls Limited Faraday Close, Durrington Worthing, West Sussex BN13 3PL Telephone Sales: (01903) 695888 Technical: (01903) 695777 Service: (01903) 695444 Fax (01903) 695666

### Sales and support in over 30 countries worldwide Eurotherm Controls Limited Export Dept., Faraday Close, Durrington, Worthing West Sussex, BN13 3PL Telephone (01903) 268500 Fax (01903) 265982

© Copyright Eurotherm Controls Limited 1998 All rights strictly reserved. No part of this document may be stored in a retrieval system, or any form or by any means without prior written permission from Eurotherm Controls Limited. Every effort has been taken to ensure the accuracy of this specification. However in order to maintain our technological lead we are continuously improving our products which could, without notice, result in amendments or omissions to this specification. We cannot accept responsibility for damage, injury, loss or expenses resulting therefrom.

E